# **ESAMI SOSPENSIONE DEL GIUDIZIO SETTEMBRE 2016**

#### **INDICAZIONI OPERATIVE PER TUTTI I DOCENTI**

#### *PROVE D'ESAME*

I docenti assistenti (vedi calendario) ritirano in Vicepresidenza la busta per materia con le tracce, il verbale da compilare, l'elenco degli studenti (da utilizzare anche come foglio firma).

**Segnalano immediatamente in segreteria didattica gli studenti assenti.**

Alla fine della prova consegnano in vicepresidenza la busta con il foglio firme e il verbale, e inseriscono gli elaborati nei fascicoletti delle varie classi.

### *CORREZIONE DEGLI ELABORATI*

I docenti che correggono, sia i titolari che i sostituti indicati dalla tabella dei Consigli di Classe, ritirano gli elaborati nei fascicoletti delle classi, li correggono, in tempo utile, e li rimettono nei fascicoletti delle classi (oppure li portano personalmente agli scrutini).

## *SCRUTINI*

I DOCENTI SONO PREGATI DI CONTROLLARE CON ATTENZIONE SE DEVONO SOSTITUIRE QUALCHE COLLEGA AGLI SCRUTINI. I DOCENTI IN GRASSETTO DEVONO ANCHE CORREGGERE E VALUTARE GLI ELABORATI.

# **INDICAZIONI OPERATIVE PER I COORDINATORI**

### **SCRUTINI**

I coordinatori ritirano in Vicepresidenza il fascicoletto della loro classe con le prove corrette. Nominano un segretario verbalizzante se assente il titolare.

Curano la stesura del verbale (il file è reperibile sul sito in AREA RISERVATA)

Nelle terze e quarte calcolano il credito sulla base della media finale e della tabella del credito.

Inseriscono il credito in Portalergo (vedi più avanti).

### **CREDITO SCOLASTICO**

Il Credito scolastico è assegnato dal C.d.C. secondo quanto previsto dal Regolamento sugli Esami di Stato. In particolare si fa riferimento alle vigenti norme (DM n. 42/2007); della Tabella A (DM n. 99/2009); degli elementi valutativi (v. art. 11 com. 2 del DPR n. 323/1998) e dei seguenti criteri deliberati nel C.d.D. del 10/12/2015.

- con una media **uguale o superiore** a **0,5** si passa alla fascia più alta della banda di appartenenza in assenza di negatività (giudizio sospeso);
- con una media **inferiore** a **0,5** ma in presenza di positività o **CF** si passa alla fascia più alta;
- con una media **inferiore** a **0,5** in assenza di positività, si resta nella fascia bassa della banda di appartenenza.

## **TABELLA A**

(sostituisce la tabella prevista dall'articolo 11, comma 2 del D.P.R. 23 luglio 1998, n. 323, così come modificata dal D.M. n. 42/2007)

### **Candidati interni**

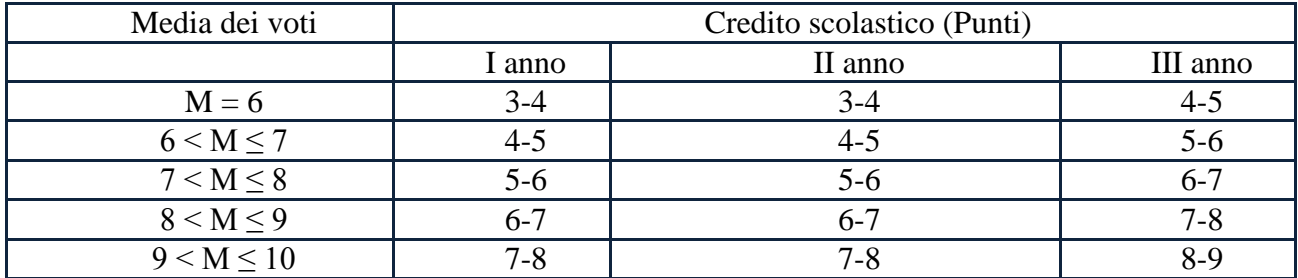

Lo scrutinio si effettua in Portaleargo con la seguente procedura:

- entrare in "ARGO SCUOLANEXT" con la propria password (i coordinatori "sostituti" verranno abilitati dalla segreteria)
- entrare in SCRUTINI
- entrare in RIPRESA DELLO SCRUTINIO
- scegliere classe: appaiono solo studenti "sospesi"
- cliccare su uno studente e modificare voti
- nelle terze nella quarte assegnare il credito e inserirlo nella casella CREDITO in basso
- cliccare RICALCOLA MEDIA
- confermare cliccando su "=" a fianco di MEDIA
- modificare ESITO
- SALVARE
- ripetere operazione per tutti gli studenti
- entrare in STAMPA SCRUTINI
- entrare in STAMPA VOTI
- entrare in TABELLONE VOTI
- scegliere classe
- stampare n.1 "TABELLONE SCRUTINI FINALI DA ESPORSI"
- stampare n.1 "TABELLONE SCRUTINIO FINALE DA ALLEGARE AL VERBALE CON ASSENZE E VOTI NON AMMESSI".
- comunicare alle famiglie l'eventuale non ammissione

(Al termine della definizione degli esiti finali degli studenti, il Coordinatore di classe provvederà a comunicare alle famiglie tramite telefono, con fonogramma protocollato, la non ammissione alla classe successiva. Si ricorda che l'esito finale non può e non deve essere comunicato agli alunni, ma solo ed esclusivamente ai genitori o a chi ne fa le veci. In caso di mancato reperimento delle famiglie entro la mezz'ora stabilita, il coordinatore lascerà i nominativi all'addetto di segreteria didattica presente in quel momento. Sarà cura di costui contattare le famiglie entro il termine della giornata).